# **MICRONAUT**

Aleck BILOUNGA

#### **Plan**

- I. PRÉSENTATION
- II. FONCTIONNEMENT
- III. FONCTIONNALITÉS
- IV. CAS D'UTILISATIONS
- V. AVANTAGES ET INCONVÉNIENTS

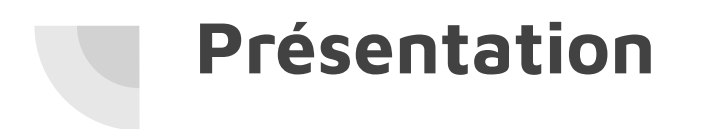

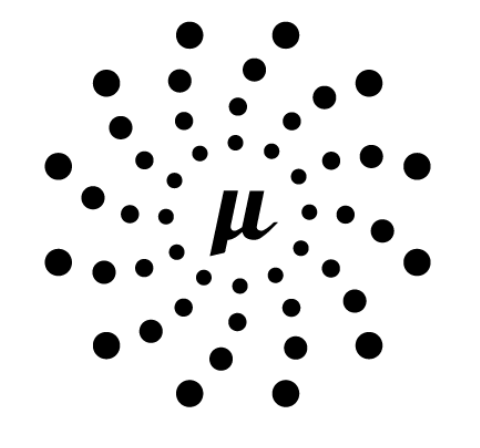

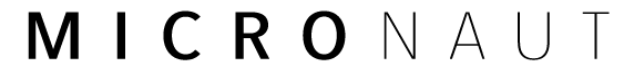

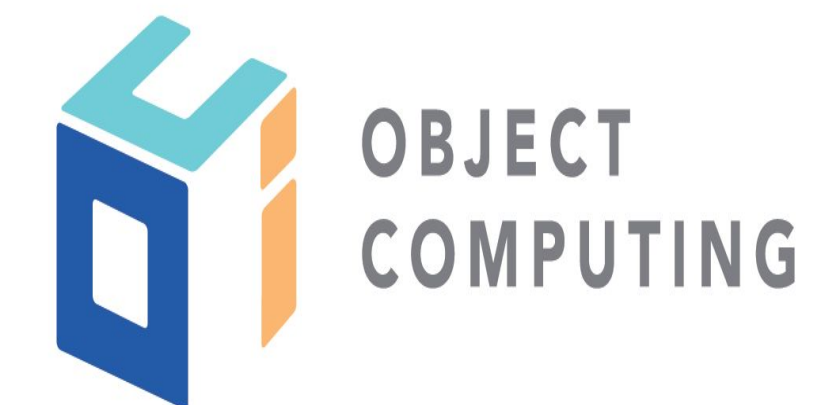

## **FONCTIONNEMENT**

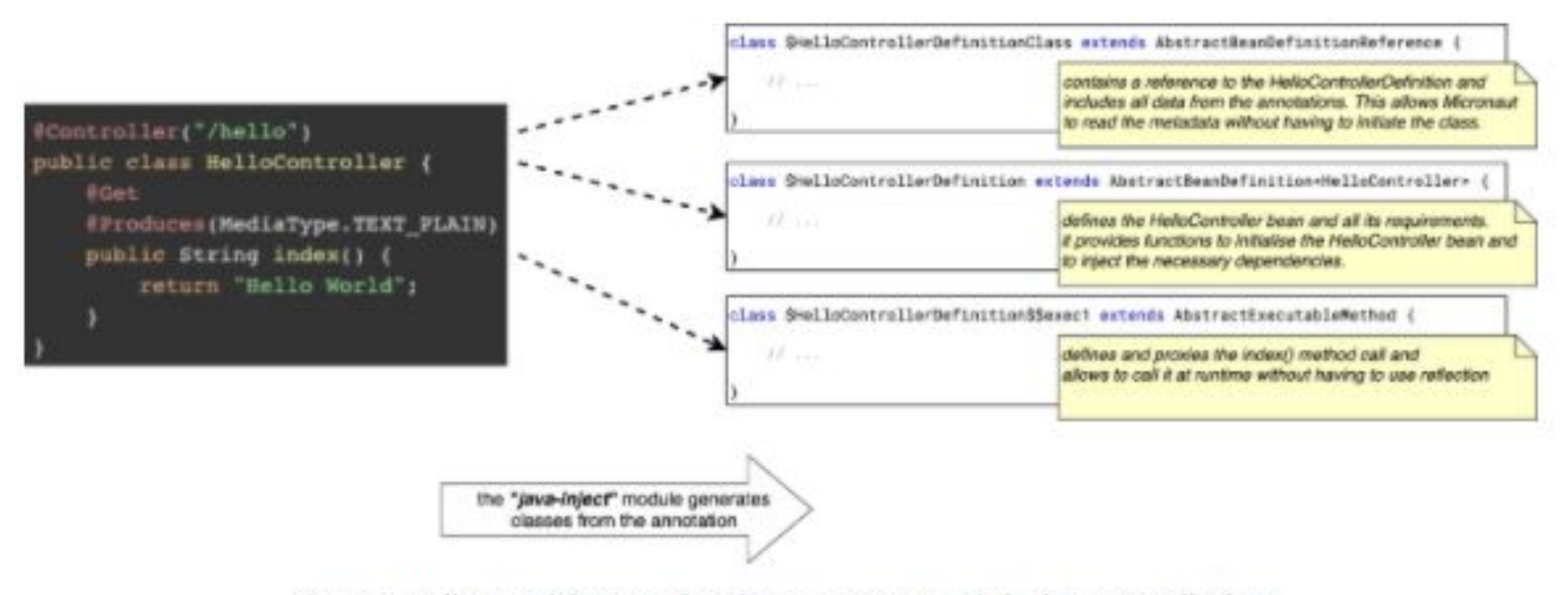

Figure: Hello World Example: classes generated during compilation

#### **FONCTIONNEMENT**

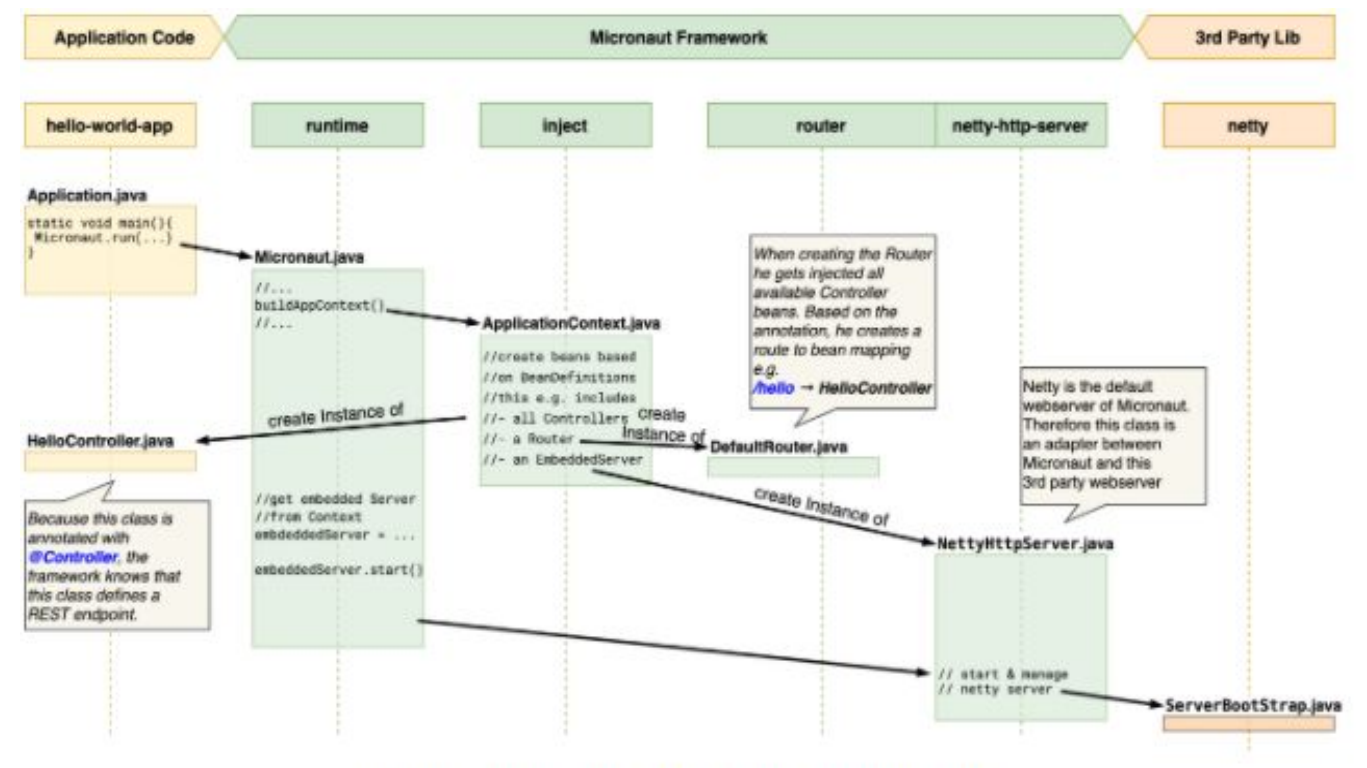

Figure: Startup phase in the Hello World example

# **FONCTIONNALITÉS**

- Injection de dépendance et inversion de contrôle(IoC):
- Aspect Oriented Programming(AOP):
- Sensible Defaults and Auto-Configuration: Fast Access Configuration
- Micronaut propose un modèle asynchrone et non bloquant et le rend donc indiqué pour développer des applications réactives. Pour cela la couche réseau est basée sur le serveur Netty qui apporte la gestion de l'event loop .
- Configuration d'accès des données avec les bases de données mongoDB, Neo4j, Postgres, Cassandra, Redis…

Résilience et tolérance aux fautes

● Mécaniques intégrées de retry et circuit breaker

# **FONCTIONNALITÉS**

#### **Cloud**

- Configuration distribuée(HashiCorp Consul, AWS Parameter Store etc)
- **•** Service Discovery (Consul, Eureka, Kubernetes … » MATIVELY CLOUD NATIVE
- Load Balancing côté client (Netflix Ribbon)
- Distributed Tracing
- fonctions Serverless

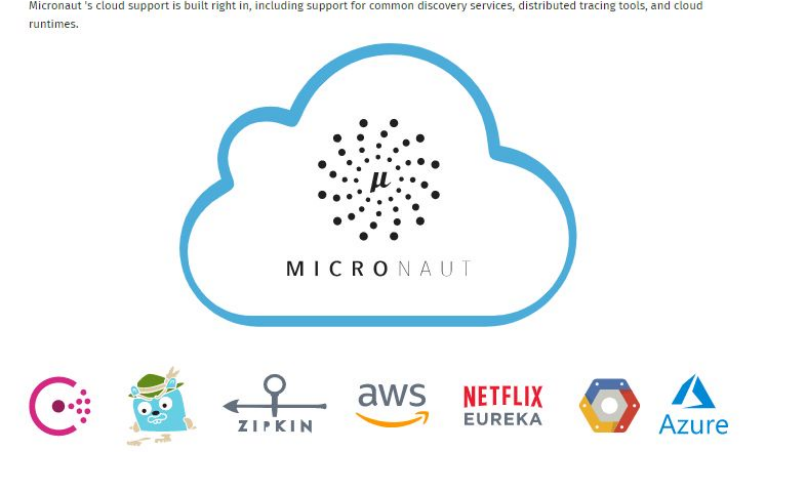

**NATIVELY CLOUD NATIVE** 

## **FONCTIONNALITÉS**

Les projets Micronaut peuvent également être générés à l'aide d'un générateur en ligne

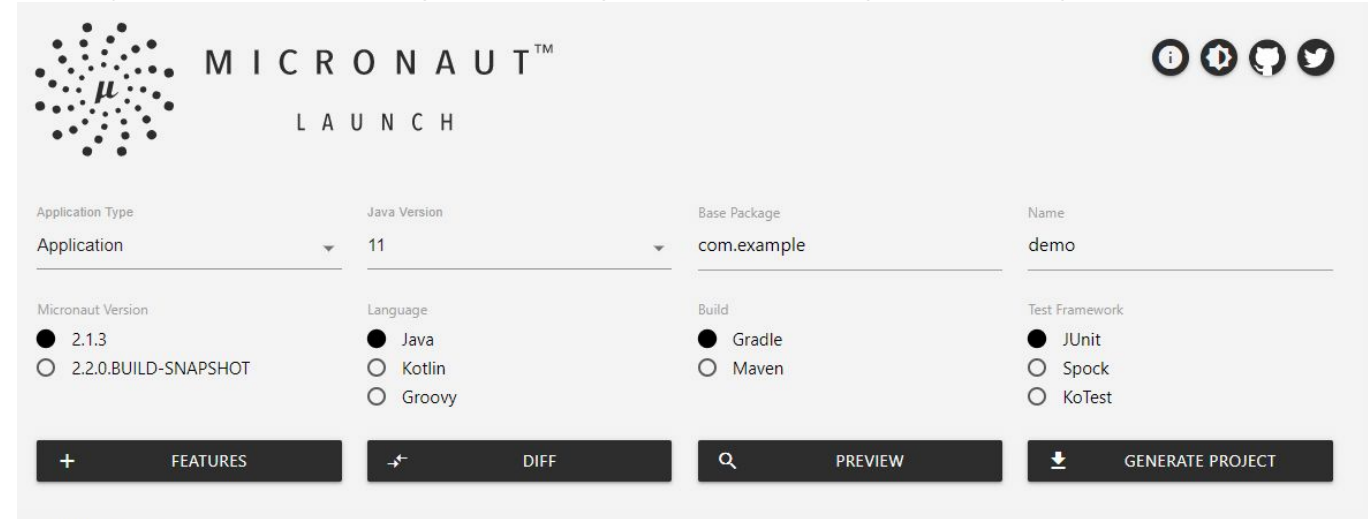

Included Features (0)

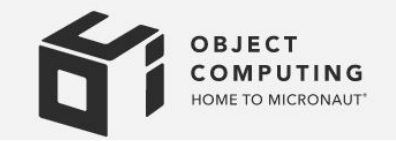

## **CAS D'UTILISATIONS**

Avec Micronaut, on peut construire des applications de type :

- Microservices
- **•** Serverless
- Message-Driven : axés sur les messages avec Kafka/Rabbit
- CLI : interface en ligne de commandes
- Android

#### **AVANTAGES**

- Temps de démarrage rapide
- Réduction de l'empreinte mémoire
- Utilisation minimale de la réflexion
- Utilisation minimale des proxys
- Pas de génération d'environnement d'exécution du bytecode
- Robuste, Scalable:
- Test unitaire facile

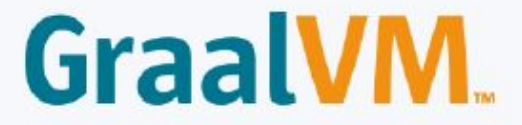

#### **AVANTAGES**

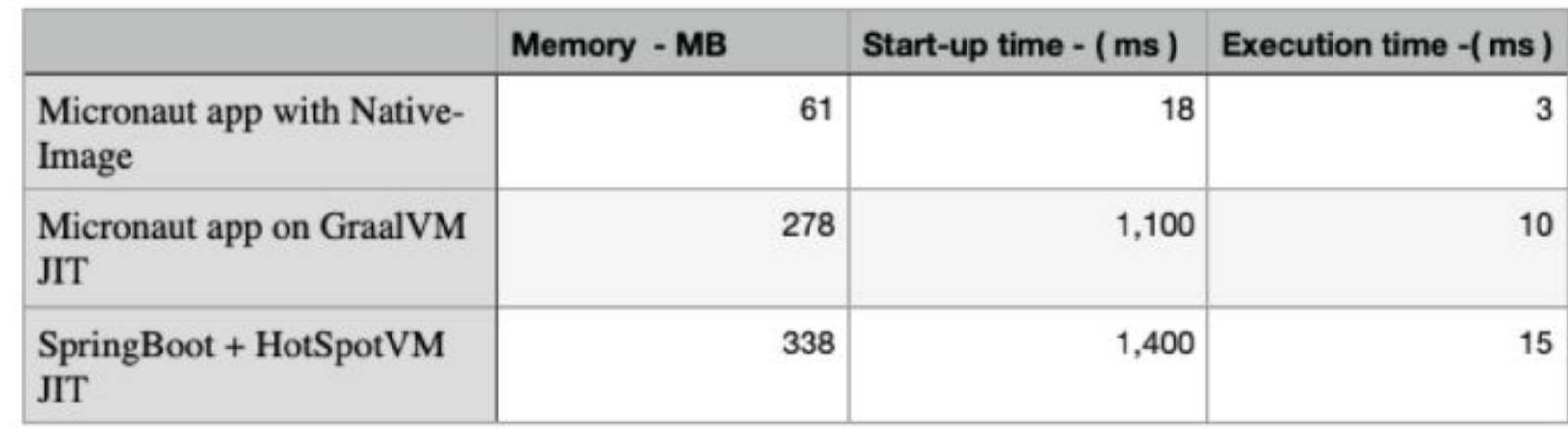

# **INCONVÉNIENTS**

- Certaines dépendances ne supportent pas (encore) GraalVM :
- Micronaut n'offre pas autant de fonctionnalités ou d'intégrations comme Spring Boot
- il n'existe actuellement aucune prise en charge des vues côté serveur ou des fonctionnalités typiques d'un framework MVC côté serveur traditionnel.

**DÉMONSTRATION**

# **MERCI POUR VOTRE ATTENTION**

# **CRÉDITS**

- **● <https://dzone.com/articles/micronaut-build-for-next-wave-of-microservices-amp>**
- **● <https://docs.micronaut.io/1.0.0/guide/index.html#serverlessFunctions>**
- **● [https://desosa.nl/projects/micronaut/2020/03/17/from-vision-to-architecture.html#sec-runt](https://desosa.nl/projects/micronaut/2020/03/17/from-vision-to-architecture.html#sec-runtime-view) [ime-view](https://desosa.nl/projects/micronaut/2020/03/17/from-vision-to-architecture.html#sec-runtime-view)**
- **● https://micronaut.io/launch/**